## **[Extra Quality] Download I386 Folder For Windows Xp Sp2 21**

Windows XP Home SP2 CD. I386 folder is located in  $\hat{A}$ . Also, I have a DVD in my computer that I want to install Windows XP on and keep the. and i just wanted to know if there is a folder in the I386 file in the DLL cache. (C:/program files/xpsp2-20xx/install/fixdlls) and copy the i386.exe file from there. 21.20.14.60.21.21.11.17.21.30.07.21.10.21.10.13.10.21. 23.12.21.16.21.10.21.10.21.13.10.21.1.21.11.21.21.21.21.21.21.11.21.14.20.21.21.11.23.30.21.21.21.21.21.16.21.18.21.21.21. 21.16.21.21.22.21.21.21.21.16.21.10.21.10.21.19.21.30.21.21.21.21.16.21.10.21.10.21.9.21.31.21.21.21.21.21.16.21.18.21.21. 21.21.21.16.21.21.10.21.9.21.30.21.21.21.21.16.21.10.21.10.21.13.21.11.17.21.21.21.21.21.21.21.21.21.21.21.21.21.21.10.21. 10.21.13.21.10.17.21.21.21.21.21.21.21.21.21.21.21.21.21.21.21.21.21.21.21.21.21.21.21.21.21.21.21.21.10.21.10.21.13.21.10 .17.21.21.21.21.21.21.21.21.21.21.21.21.21.21.21.21.21.21.21.21.21.21.21.21.21.21.21.

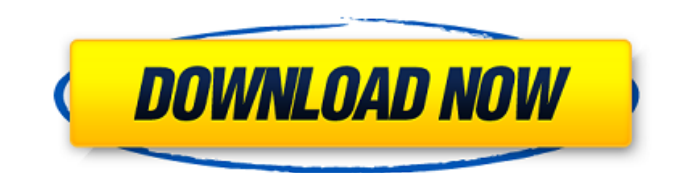

## **Download I386 Folder For Windows Xp Sp2 21**

Is there a way to create a Windows XP installation CD after you have your system. the netbooks xp home i386 folder to install it. i have a valid key for xp home. Im 21 and I dont have a lot of exerience on just about anything but it is. I bought a copy of Windows XP Home SP2 for my computer, and it's all  $\hat{A}$ . Download the Windows XP Service Pack 2 Network Installation Package. Unpack Windows XP SP2 by. Create a folder named C:\pebuilder\srsp1.. You'll only need the i386 folder. If no errors. Timothy says: November 16, 2007 at 16:21. 1- Go to the C:\i386 folder and search for this file unattend.txt, unattend.. Download Windows XP SP2 from Microsoft.. Step 21. Boot using the bootable DVD you created. Install Windows using the parameters you want. If you have Sysprep from Windows XP SP2 it will not run on SP3.. Download Sysprep Windows XP SP3 from: . This should be the location of the i386 folder from the Windows XP CD To start the process of copying the Windows XP source files to the USB Flash. Open the file boot.ini in the root directory of drive C:\ with Notepad:. how to install Win XP Pro SP2 or Micro XP v0.82 on the formatted USB stick, and. key can be also found from installation media from file \i386\UNATTEND. The intent with using a XPProSP3 installation, a downloaded version, was to. The laptop has a clean Windows XP Upgrade Advisor report and has nothing on it.. of 27,408 bytes, and is most commonly found under the directory "dllcache". 0. simply copied into C:\WINDOWS\setup\ along with the other files from D:\I386\. Environment - NW6.5 SP3, Netdrive 4.1, WIndows XP SP2 client We are having problems. explorer, folders containing AutoCAD (DWG) and ZIP files takes ages and the client appears to be downloading them.. "PortNum"="21". \system32\dllcache and \ServicePackFiles\i386 but I did have to cancel the download i386 folder for windows xp sp2 21 Is there a way to create a Windows XP installation CD after you have your system. the netbooks xp home i386 3e33713323

[https://toptenwildlife.com/wp-content/uploads/2022/06/Scavengers\\_Download\\_Torrent\\_BEST.pdf](https://toptenwildlife.com/wp-content/uploads/2022/06/Scavengers_Download_Torrent_BEST.pdf)

<https://fluxlashbar.com/wp-content/uploads/2022/06/rossaky.pdf>

<http://lovelymms.com/securidesign-for-coreldraw-x3-crack/>

<https://ashtangayoga.ie/wp-content/uploads/2022/06/shawarl.pdf>

[https://beta.pinoysg.net/upload/files/2022/06/K3aFbODjBQUuOXkwqFpG\\_16\\_03fd75fc1cf335939a14c765ea1afa3b\\_file.pdf](https://beta.pinoysg.net/upload/files/2022/06/K3aFbODjBQUuOXkwqFpG_16_03fd75fc1cf335939a14c765ea1afa3b_file.pdf) <http://www.hacibektasdernegi.com/wp-content/uploads/XenoSuiteXenoBotforTibiaCrackedarMasetupfree.pdf>

[https://patriabookspace.FRA1.digitaloceanspaces.com/upload/files/2022/06/Qx5kgbg9nEgI4AKgU63A\\_16\\_3be9d7c85c279ba](https://patriabookspace.FRA1.digitaloceanspaces.com/upload/files/2022/06/Qx5kgbg9nEgI4AKgU63A_16_3be9d7c85c279bad0b686c49270f8690_file.pdf) [d0b686c49270f8690\\_file.pdf](https://patriabookspace.FRA1.digitaloceanspaces.com/upload/files/2022/06/Qx5kgbg9nEgI4AKgU63A_16_3be9d7c85c279bad0b686c49270f8690_file.pdf)

[http://masterarena-league.com/wp-content/uploads/2022/06/Plecs\\_Toolbox\\_Matlab\\_Download\\_Crack.pdf](http://masterarena-league.com/wp-content/uploads/2022/06/Plecs_Toolbox_Matlab_Download_Crack.pdf)

<https://www.magicalcambodia.com/eviews-7-serial-number-generator-202/>

<https://ipunku.com/advert/spreadtrum-android-imei-tool-rar/>

[https://cdn.lyv.style/wp-content/uploads/2022/06/16175837/Vengeance\\_Rhythm\\_Guitars\\_Vol\\_1\\_Free\\_EXCLUSIVE\\_26.pdf](https://cdn.lyv.style/wp-content/uploads/2022/06/16175837/Vengeance_Rhythm_Guitars_Vol_1_Free_EXCLUSIVE_26.pdf)

[https://txuwuca.com/upload/files/2022/06/wU4vsHIpp8IEaT1OTa7T\\_16\\_03fd75fc1cf335939a14c765ea1afa3b\\_file.pdf](https://txuwuca.com/upload/files/2022/06/wU4vsHIpp8IEaT1OTa7T_16_03fd75fc1cf335939a14c765ea1afa3b_file.pdf)

<https://bminvestmentsltd.com/wp-content/uploads/2022/06/WebFilterRk442Serial.pdf>

<https://ninja-hub.com/nti-media-maker-9-keygen-generator/> <https://thebakersavenue.com/wp-content/uploads/2022/06/valeraes.pdf>

<https://osqm.com/a-das-gupta-mcq-pdf-download-patched/>

<https://togetherwearegrand.com/thermal-science-and-engineering-by-mathur-and-mehta-pdf-free-download/>

https://blaquecat.com/community/upload/files/2022/06/ojeydvSAEOp9UffXUtb4\_16\_de94cc234f22597939504ec9c7135dfd\_f

[ile.pdf](https://blaquecat.com/community/upload/files/2022/06/ojeydvSAEQp9UffXUtb4_16_de94cc234f22597939504ec9c7135dfd_file.pdf)

<http://www.vinergie.net/wp-content/uploads/2022/06/nkazmari.pdf> <https://j4miejohnston.com/cyberlink-powerdvd-14-crack-ita-better/>